## 5. FEniCS and the Automation of CMM

Anders Logg logg@tti-c.org

Toyota Technological Institute at Chicago

#### Sixth Winter School in Computational Mathematics Geilo, March 5-10 2006

<span id="page-0-0"></span>K 御 ⊁ K ヨ ⊁ K ヨ ⊁

 $2Q$ 

哇

#### The [Automation](#page-2-0) of CMM

Basic [principles](#page-2-0) Key steps towards the [Automation](#page-5-0) of CMM

#### The [FEniCS](#page-18-0) project [FIAT](#page-20-0) [FFC](#page-23-0) [DOLFIN](#page-40-0)

#### $\triangleright$  Chapters 8, 9 and 11 in lecture notes

 $\leftarrow$   $\Box$ 

 $\leftarrow$   $\leftarrow$   $\leftarrow$ 

医毛囊 医牙足囊 医

唐

Basic [principles](#page-2-0) Key steps towards the [Automation](#page-5-0) of CMM

<span id="page-2-0"></span> $\mathcal{A} \left( \overline{m} \right) \leftarrow \mathcal{A} \left( \overline{m} \right) \leftarrow \mathcal{A} \left( \overline{m} \right) \leftarrow$ 

へのへ

### The principles of automation

For given input satisfying a fixed set of conditions (the *input* conditions), produce output satisfying a given set of conditions (the output conditions)

- $\blacktriangleright$  Need to have an algorithm
- $\blacktriangleright$  Need feed-back control
	- $\blacktriangleright$  Measurement, evaluation, action
	- $\blacktriangleright$  Error estimator, stopping criterion, modification strategy
- $\blacktriangleright$  Need modularization (abstraction)

イロメ マ桐 メラモンマチン

へのへ

# Computational Mathematical Modeling (CMM)

Given model (input):

$$
A(u) = f
$$

Given output condition:

$$
|M(U) - M(u)| \leq \text{TOL}
$$

where  $M$  is a given functional

Problems:

- Algorithm: computing  $U \approx u$  (FEM)
- Feed-back: meeting the output condition (dual problem)
- $\triangleright$  Modularization: designing the system (FEniCS)

Basic [principles](#page-2-0) Key steps towards the [Automation](#page-5-0) of CMM

K ロ ▶ K 個 ▶ K 君 ▶ K 君 ▶ ...

佳

 $299$ 

## The Automation of CMM

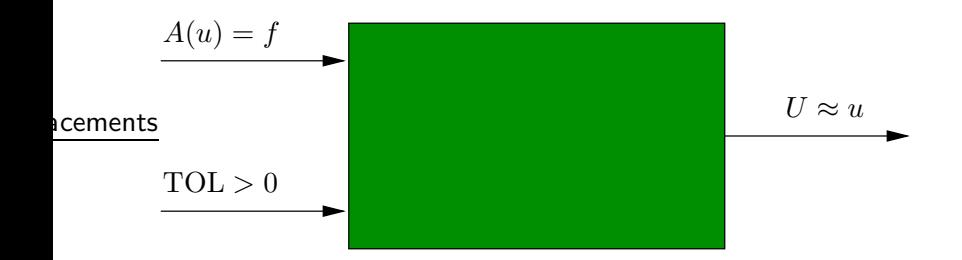

<span id="page-5-0"></span>イ押 トライモ トラモト

 $2Q$ 

哇

## An agenda for the Automation of CMM

- (i) The automation of discretization
- (ii) The automation of discrete solution
- (iii) The automation of error control
- (iv) The automation of modeling
- $(v)$  The automation of optimization

Basic [principles](#page-2-0) Key steps towards the [Automation](#page-5-0) of CMM

#### A modularized view of the Automation of CMM

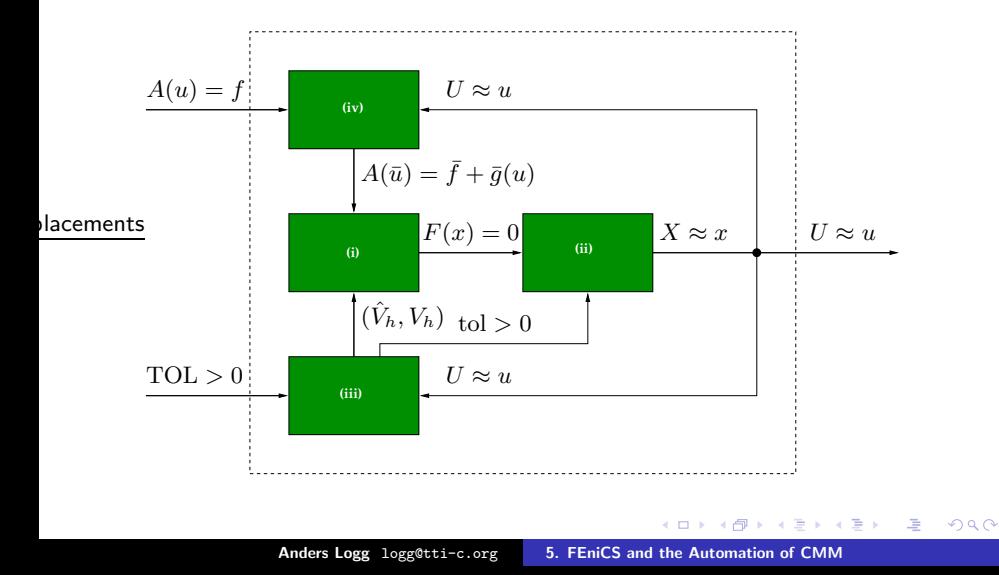

Basic [principles](#page-2-0) Key steps towards the [Automation](#page-5-0) of CMM

<span id="page-7-0"></span>K ロ ▶ K 御 ▶ K 君 ▶ K 君 ▶ ...

 $2Q$ 

# (i) The automation of discretization

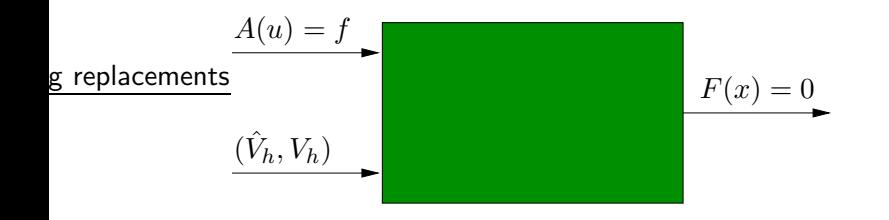

 $\blacktriangleright$  Input: Model  $A(u) = f$  and discrete representation  $(\hat{V}_h, V_h)$ 

• Output: Discrete system 
$$
F(x) = 0
$$

Produce a discrete system  $F(x) = 0$  corresponding to the model  $A(u) = f$  for the given discrete representation  $(\hat{V}_h, V_h)$ 

Basic [principles](#page-2-0) Key steps towards the [Automation](#page-5-0) of CMM

 $2Q$ 

## (ii) The automation of discrete solution

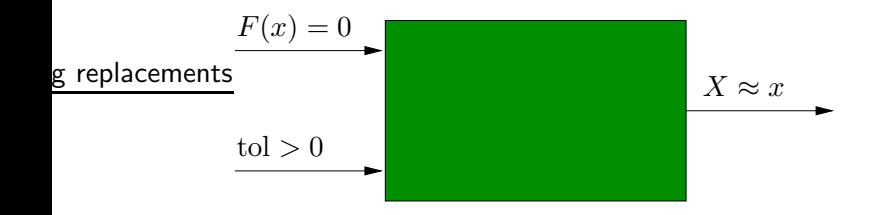

- Input: Discrete system  $F(x) = 0$  and discrete tolerance  $tol > 0$
- $\triangleright$  Output: Discrete solution  $X \approx x$  (corresponding to U) satisfying  $|m(X) - m(x)| <$  tol
- $\blacktriangleright$  Produce a discrete solution X satisfying a given accuracy requirement using a minimal amount of [w](#page-7-0)[ork](#page-9-0) メミメ メミメ 4 A D

Basic [principles](#page-2-0) Key steps towards the [Automation](#page-5-0) of CMM

<span id="page-9-0"></span> $\Omega$ 

## (iii) The automation of error control

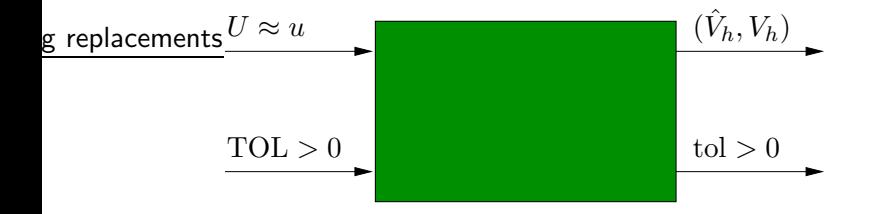

- ▶ Input: Current solution  $U \approx u$  and tolerance  $TOL > 0$
- $\blacktriangleright$  Output: New discrete representation  $(\hat{V}_h, V_h)$  and tolerance for the solution of the discrete system
- $\blacktriangleright$  Produce an optimal discrete representation  $(\hat{V}_h, V_h)$  based on feed-back from the computed solution

イロメ マ桐 メラモンマチン

 $\Omega$ 

## The dual problem

The dual problem of  $A(u) = f$  for the given output functional M is given by

$$
\overline{A'}^*\varphi = \psi \quad \text{ on } \Omega \times [0, T)
$$

where  $\overline{A'}^*$  denotes the adjoint of a mean value of the Fréchet derivative  $A'$  of  $A$ :

$$
\overline{A'} = \int_0^1 A' \left(sU + (1 - s)u\right) \,\mathrm{d}s
$$

and where  $\psi$  is the Riesz representer of a similar mean value of the Fréchet derivative  $M'$  of  $M$ :

$$
(v,\psi)=\overline{M'}v\quad \forall v\in V
$$

イロメ イ押 トラ ラトラ ティー

 $2Q$ 

哇

## Estimating the error

#### Error representation:

$$
M(U) - M(u) = \overline{M'}(U - u) = (U - u, \psi) = (U - u, \overline{A'}^* \varphi)
$$
  
= 
$$
(\overline{A'}(U - u), \varphi) = (A(U) - A(u), \varphi)
$$
  
= 
$$
(A(U) - f, \varphi) = (R(U), \varphi)
$$

If the solution  $U$  is computed by a Galerkin method so that  $(R(U), v) = 0$  for any  $v \in \hat{V}_h$  we obtain

$$
M(U) - M(u) = (R(U), \varphi - \pi_h \varphi)
$$

where  $\pi_h\varphi$  is a suitable approximation of  $\varphi$  in  $\hat{V}_h$ 

イロメ イタメ イチメ イチメー

唐

 $\Omega$ 

## The weak dual problem

Nonlinear variational problem: Find  $u \in V$  such that

$$
a(u; v) = L(v) \quad \forall v \in \hat{V}
$$

Dual (linear) variational problem: Find  $\varphi \in \hat{V}$  such that

$$
\overline{a'}^*(U, u; v, \varphi) = \overline{M'}(U, u; v) \quad \forall v \in V
$$

where  $\overline{a'}^*$  denotes the adjoint of the bilinear form  $\overline{a'}$ 

Note:

$$
\overline{a'}(U, u; v, w) = \overline{a'}^*(U, u; w, v)
$$

$$
\overline{a'}(U, u; v, U - u) = a(U; v) - a(u; v)
$$

イロメ イ部メ イヨメ イヨメー

重

 $2Q$ 

## Estimating the error

#### Error representation:

$$
M(U) - M(u) = \overline{M'}(U, u; U - u) = \overline{a'}^*(U, u; U - u, \varphi)
$$
  
=  $\overline{a'}(U, u; \varphi, U - u) = a(U; \varphi) - a(u; \varphi)$   
=  $a(U; \varphi) - L(\varphi)$ 

As before we use the Galerkin orthogonality to subtract  $a(U,\pi \varphi) - L(\pi \varphi) = 0$  for some  $\pi_h \varphi \in \hat{V}_h \subset \hat{V}$ :

$$
M(U) - M(u) = a(U; \varphi - \pi \varphi) - L(\varphi - \pi \varphi)
$$

Basic [principles](#page-2-0) Key steps towards the [Automation](#page-5-0) of CMM

イロメ イ御 メ イヨメ イヨメ

 $2Q$ 

# (iv) The automation of modeling

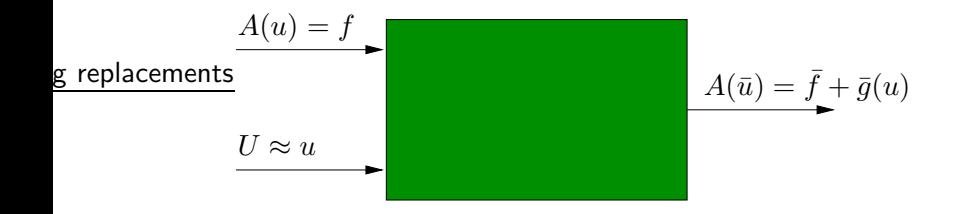

- Input: Model  $A(u) = f$  and current solution  $U \approx u$
- $\triangleright$  Output: Reduced model  $A(\bar{u}) = \bar{f} + \bar{a}(u)$
- ▶ Produce a reduced model  $A(\bar{u}) = \bar{f} + \bar{g}(u)$  for the variation of the solution  $u$  on resolvable scales

へのへ

# (iv) The automation of modeling

The model for the average  $\bar{u}$  is obtained by taking the average of the full model  $A(u) = f$ :

$$
A(\bar{u}) = \bar{A}(u) + (A(\bar{u}) - \bar{A}(u)) = \bar{f} + \bar{g}(u)
$$

Resolve the variation of the solution  $u$  of the full model in a short time simulation to determine a subgrid model for the *variance*  $\mathsf{PSfra}\bar{\mathsf{g}}(\mathsf{\mathcal{H}\!\!\mathsf{e}\!\!\!\mathsf{p}\!\!\!\mathsf{f\overline{a}}}\mathsf{c}\hspace{-0.01cm}\mathsf{d}\mathsf{f}\bar{\mathsf{u}}\mathsf{h}\mathsf{t}\mathsf{s}}\bar{A}(u)$ 

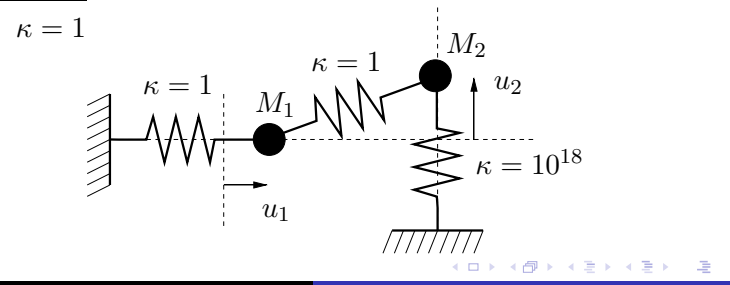

Basic [principles](#page-2-0) Key steps towards the [Automation](#page-5-0) of CMM

 $2Q$ 

# (v) The automation of optimization

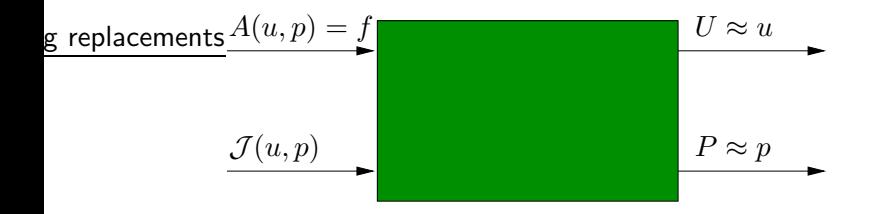

- Input: Model  $A(u, p) = f$  and cost functional  $\mathcal{J}(u, p)$
- Output: Solution  $U \approx u$  and control parameter  $P \approx p$
- ► Produce the solution  $U \approx u$  and control parameter  $P \approx p$ minimizing the cost functional using a minimal amount of work イロト イ押 トイモ トイモト

<span id="page-17-0"></span>メター・メディ スティー

へのへ

# (v) The automation of optimization

Find the stationary points of the associated Lagrangian:

$$
L(u, p, \varphi) = \mathcal{J}(u, p) + (A(u, p) - f(p), \varphi)
$$

Stationarity with respect to  $(u, p)$  gives a system of PDEs (the primal and the dual) and a direction for the update of  $p$ :

$$
A(u, p) = f(p)
$$
  
\n
$$
(A')^*(u, p)\varphi = -\partial \mathcal{J}/\partial u
$$
  
\n
$$
\partial \mathcal{J}/\partial p = (\partial f/\partial p)^*\varphi - (\partial A/\partial p)^*\varphi
$$

# The FEniCS project

- Initiated in 2003
- Develop free software for the Automation of CMM

Partners (in order of appearance):

- $\triangleright$  Toyota Technological Institute at Chicago
- $\blacktriangleright$  The University of Chicago
- $\blacktriangleright$  Chalmers University of Technology
- $\blacktriangleright$  The Royal Institute of Technology
- ▶ Argonne National Laboratory
- ▶ Simula Research Laboratory
- Delft University of Technology

Components/projects:

▶ DOL[F](#page-17-0)IN, FFC, FIAT, Ko, Puffin, Sieve, F[Er](#page-19-0)[ar](#page-17-0)[i](#page-18-0)

<span id="page-18-0"></span> $\Omega$ 

# FEniCS and the Automation of FEM

The automation of the finite element method realizes the automation of discretization and is thus a key step towards the Automation of CMM:

FIAT | automates the tabulation of basis functions  $FFC$  automates the computation of the element tensor  $DOLFIN$  automates the assembly of the discrete system

<span id="page-19-0"></span>へのへ

# FIAT

- $\triangleright$  Developed by Robert C. Kirby (University of Chicago)
- $\blacktriangleright$  First released in 2004
- $\blacktriangleright$  Automates the tabulation of basis functions
- Implemented in Python  $(C++$  version:  $FIAT++$ )
- $\blacktriangleright$  Currently supported finite elements:
	- $\blacktriangleright$  Lagrange
	- $\blacktriangleright$  Hermite
	- $\blacktriangleright$  Raviart–Thomas
	- $\triangleright$  Brezzi-Douglas-Marini
	- **Nedelec**
	- $\triangleright$  Crouzeix–Raviart
- $\blacktriangleright$  In progress:
	- ▶ Brezzi-Douglas-Fortin-Marini
	- Arnold–Winther

一 一 三 下

<span id="page-20-0"></span>4 A 6 4 F 6

唐

 $QQ$ 

[FIAT](#page-20-0) [FFC](#page-23-0) [DOLFIN](#page-40-0)

## Fifth-degree Lagrange basis functions

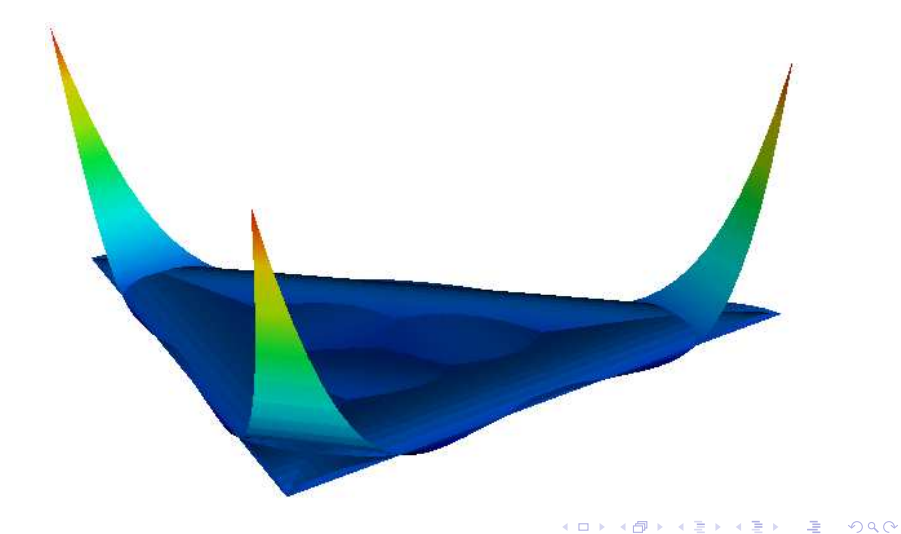

[FIAT](#page-20-0) [FFC](#page-23-0) [DOLFIN](#page-40-0)

### Another fifth-degree Lagrange basis function

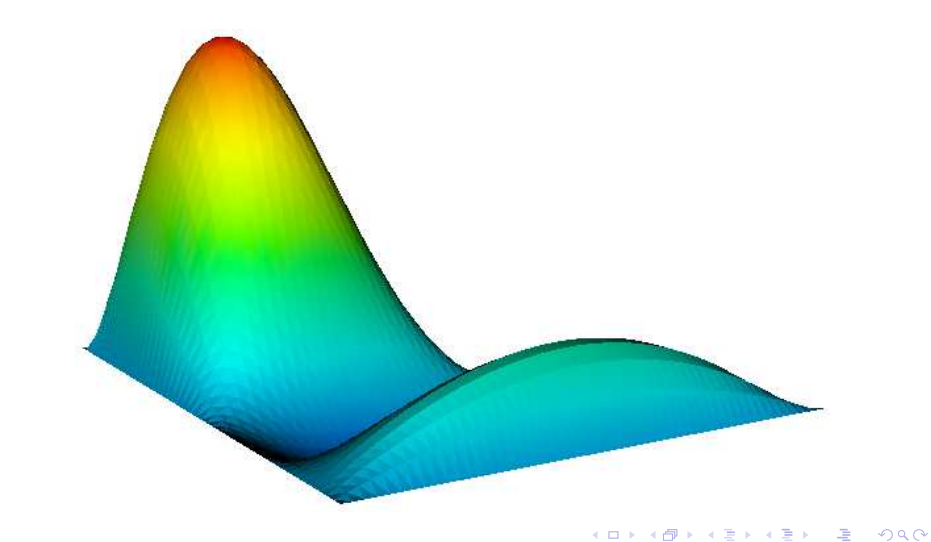

# FFC

- ▶ Developed by Anders Logg (TTI Chicago)
- $\blacktriangleright$  First released in 2004
- $\blacktriangleright$  Automates the computation of the element tensor
- $\triangleright$  A compiler for multilinear forms and finite elements

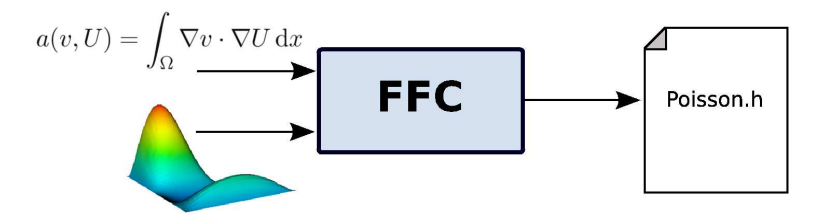

<span id="page-23-0"></span>K 御 ▶ | K ヨ ▶ | K ヨ ▶

[FIAT](#page-20-0) **[FFC](#page-23-0)** [DOLFIN](#page-40-0)

# Design goals for FFC

- $\blacktriangleright$  Any form
- $\blacktriangleright$  Any element
- $\blacktriangleright$  Maximum efficiency

Possible to combine generality with efficiency by using a compiler approach:

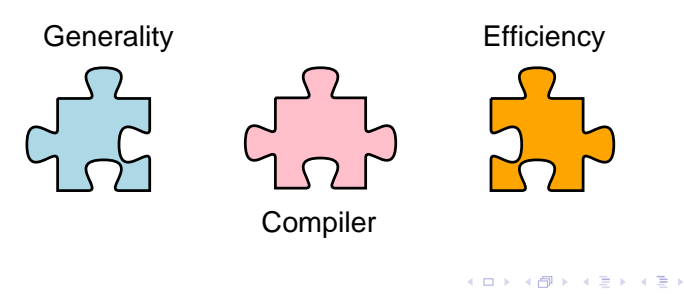

扂

### **Features**

- $\blacktriangleright$  Command-line or Python interface
- $\triangleright$  Support for a wide range of elements (through FIAT):
	- $\triangleright$  Continuous scalar or vector Lagrange elements of arbitrary degree  $(q > 1)$  on triangles and tetrahedra
	- $\triangleright$  Discontinuous scalar or vector Lagrange elements of arbitrary degree  $(q > 0)$  on triangles and tetrahedra
	- $\triangleright$  Crouzeix–Raviart on triangles and tetrahedra
	- $\blacktriangleright$  Arbitrary mixed elements
	- $\triangleright$  Others in preparation
- $\blacktriangleright$  Efficient, close to optimal, evaluation of forms
- $\blacktriangleright$  Support for user-defined formats
- ▶ Primary target: DOLFIN/PETSc

K 御 ▶ | K ヨ ▶ | K ヨ ▶

つへへ

## Command-line interface

1. Implement the form using your favorite text editor (emacs):

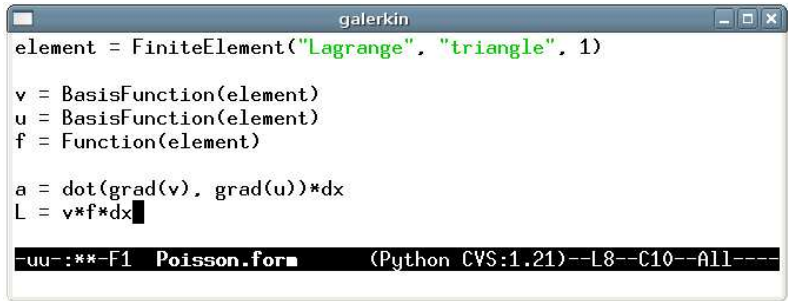

[FIAT](#page-20-0) [FFC](#page-23-0) [DOLFIN](#page-40-0)

2. Compile the form using FFC:

# ffc Poisson.form

伊 ▶ ヨ ヨ ▶

つへへ

## Python interface

```
from ffc import *
element = FiniteElement("Lagrange", "triangle", 1)
dx = Integral("interior")
  = BasisFunction(element)
 = BasisFunction(element)
f = Function(element)
a = dot(grad(v), grad(U)) * dxL = v*f*dxcompile([a, L])
#forms = build([a, L])#write(forms)
```
#### [FIAT](#page-20-0) **[FFC](#page-23-0)** [DOLFIN](#page-40-0)

# Basic form language

#### Basic scalar operators

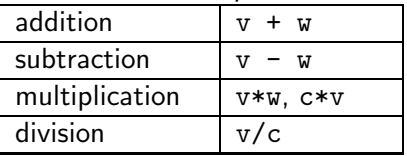

#### Vector/tensor operators

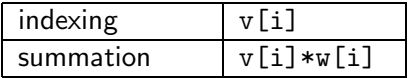

#### Differentiation/integration

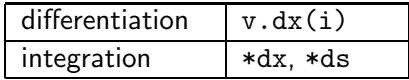

 $\leftarrow$   $\Box$ 

∢ 重→

唐

#### New operators

#### Vector operators

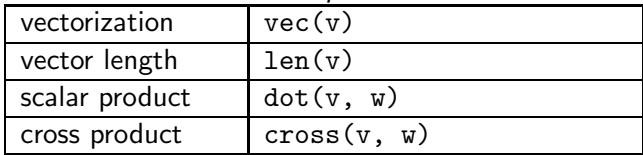

#### Tensor operators

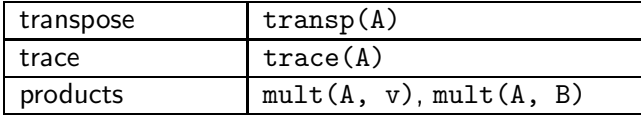

#### Differential operators

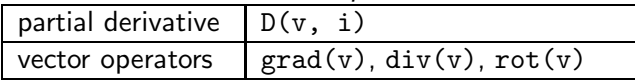

4 0 F

+ n →

 $\triangleright$  , at  $\Xi$   $\triangleright$ 

唐

佳

つへへ

## User-defined operators

```
def epsilon(v):
    return 0.5*(\text{grad}(v) + \text{transp}(\text{grad}(v)))def sigma(v):
    return 2*mu*epsilonilon(v) + \
            lmbda*mult(trace(epsilon(v)), I)
a = dot(grad(v), sigma(U))*dx
L = dot(v, f)*dx
```
つへへ

#### Mixed elements

Define new function space V as direct sum of two (or more) given function spaces:

$$
V=(V_1,0)\oplus(0,V_2)
$$

Constructing mixed elements in FFC:

```
P2 = FiniteElement("Vector Lagrange", "triangle", 2)
P1 = FiniteElement("Lagrange", "triangle", 1)
TH = P2 + P1E = TH + TH + P1 + P2 + ...
```

```
E = MixedElement([TH, TH, P1, P2, ...])
```
**ALCOHOL:** 

∽≏ດ

#### [FFC](#page-23-0) [DOLFIN](#page-40-0)

# Compiling Poisson (default mode)

```
void eval(real block[], const AffineMap& map) const
{
  // Compute geometry tensors
  real G_0_0 = \text{map.det*map.g00*map.g00} + \text{map.det*map.g01*map.g01};real G_0_1 = \text{map.det*map.g00*map.g10 + map.det*map.g01*map.g11};real G_1_0 = \text{map.det*map.g10*map.g00 + map.det*map.g11*map.g01;real G_1_1 = \text{map.det*map.g10*map.g10 + map.det*map.g11*map.g11;// Compute element tensor
  block[0] = 0.5*GO_0_0 + 0.5*GO_0_1 + 0.5*GO_1 - 0 + 0.5*GO_1_1;block[1] = -0.5*G000 - 0.5*G010;
  block[2] = -0.5*G0 0 1 - 0.5*G0 1 1;
  block[3] = -0.5*0000 - 0.5*0001;
  block[4] = 0.5*0000:
  ...
  block[8] = 0.5 * GO_1_1;}
```
イロメ イ部メ イヨメ イヨメー

毒い  $2Q$ 

#### [FIAT](#page-20-0) [FFC](#page-23-0) [DOLFIN](#page-40-0)

# Compiling Poisson (BLAS mode)

```
void eval(real block[], const AffineMap& map) const
{
 // Reset geometry tensors
 for (unsigned int i = 0; i < blas.ni; i++)blas.Gi[i] = 0.0;// Compute entries of G multiplied by nonzero entries of A
   blas.Gi[0] = map.det*map.g00*map.g00 + map.det*map.g01*map.g01;
   blas.Gi[1] = map.det*map.g00*map.g10 + map.det*map.g01*map.g11;
   blas.Gi[2] = map.det*map.g10*map.g00 + map.det*map.g11*map.g01;
   blas.Gi[3] = map.det*map.g10*map.g10 + map.det*map.g11*map.g11;
   // Compute element tensor using level 2 BLAS
   cblas_dgemv(CblasRowMajor, CblasNoTrans,
               blas.mi, blas.ni, 1.0, blas.Ai,
               blas.ni, blas.Gi, 1, 0.0, block, 1);
}
```
Anders Logg logg@tti-c.org 5. FEniCS and the [Automation](#page-0-0) of CMM

イロメ イ御 メイヨメ イヨメ

[FIAT](#page-20-0) [FFC](#page-23-0) [DOLFIN](#page-40-0)

# FFC form language: test case 1

Bilinear form:

$$
a(v, U) = \int_{\Omega} v U \, \mathrm{d}x
$$

Implementation:

```
element = FiniteElement("Lagrange", ...)
v = BasisFunction(element)
U = BasisFunction(element)
  x + \lambda x =
```
 $2Q$ 

御 ▶ イヨ ▶ イヨ ▶

[FIAT](#page-20-0) [FFC](#page-23-0) [DOLFIN](#page-40-0)

# FFC form language: test case 2

#### Bilinear form:

$$
a(v, U) = \int_{\Omega} \nabla v \cdot \nabla U \, \mathrm{d}x
$$

Implementation:

```
element = FiniteElement("Lagrange", ...)
```
- = BasisFunction(element)
- U = BasisFunction(element)

```
a = dot(grad(v), grad(U)) * dx
```
ia ⊞is

へのへ

[FIAT](#page-20-0) [FFC](#page-23-0) [DOLFIN](#page-40-0)

# FFC form language: test case 3

Bilinear form:

$$
a(v, U) = \int_{\Omega} v \cdot (w \cdot \nabla) U \, \mathrm{d}x
$$

Implementation:

```
element = FiniteElement("Vector Lagrange", ...)
v = BasisFunction(element)
 = BasisFunction(element)
 = Function(element)
a = v[i]*w[j]*D(U[i], j)*dx
```
へのへ

## FFC form language: test case 4

Bilinear form:

$$
a(v, U) = \int_{\Omega} \epsilon(v) : \epsilon(U) \, \mathrm{d}x
$$

[FIAT](#page-20-0) [FFC](#page-23-0) [DOLFIN](#page-40-0)

Implementation:

```
element = FiniteElement("Vector Lagrange", ...)
v = BasisFunction(element)
U = BasisFunction(element)
def epsilon(v):
    return 0.5*(grad(v) + transp(grad(v)))a = dot(epsilon(x), epsilon(x))
```
扂

 $\equiv$ 

 $\Omega$ 

[FIAT](#page-20-0) [FFC](#page-23-0) [DOLFIN](#page-40-0)

# FFC benchmark speedups

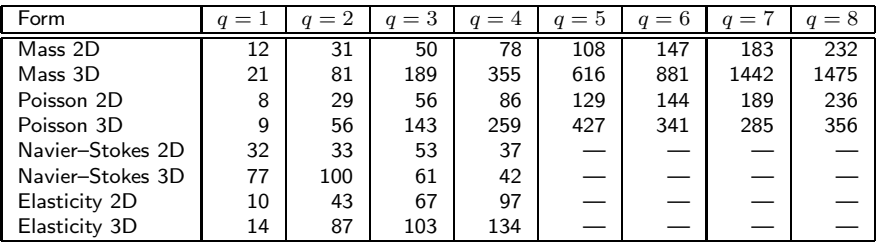

- $\blacktriangleright$  Impressive speedups but far from optimal
- Data access costs more than flops
- $\triangleright$  Solution: build arrays and call BLAS (level 2 or 3)

 $A$   $B$   $A$   $B$ 

扂

メ ヨ ト

#### [FIAT](#page-20-0) [FFC](#page-23-0) [DOLFIN](#page-40-0)

# Benchmarks for (level 2) BLAS mode

#### Poisson degree 1 in 3D:

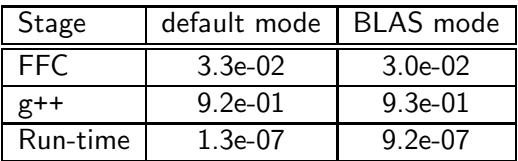

Poisson degree 8 in 3D:

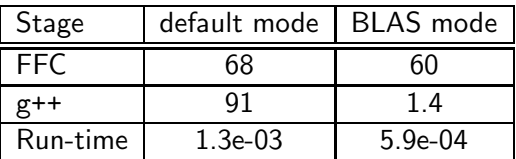

Break-even at  $q = 6$  (run-time)

a mills.

 $\leftarrow$   $\leftarrow$   $\leftarrow$ 

国際 トー 唐

# DOLFIN

- $\blacktriangleright$  Developed by Hoffman/Jansson/Logg/Wells
- $\blacktriangleright$  First released in 2002
- $\blacktriangleright$  Automates the assembly of the discrete system
- $\blacktriangleright$  The C++/Python interface of DOLFIN

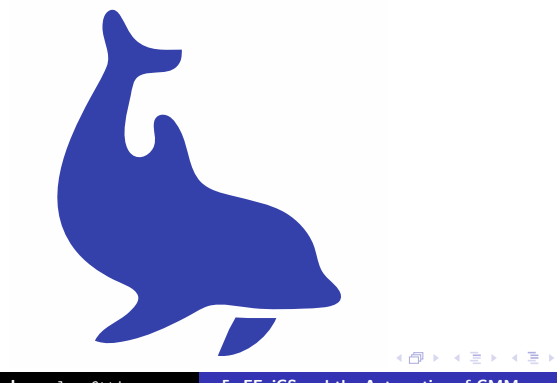

<span id="page-40-0"></span>扂

#### [FIAT](#page-20-0) [FFC](#page-23-0) [DOLFIN](#page-40-0)

## Automatic assembly

```
Mesh mesh;
```

```
Poisson::BilinearForm a;
Matrix A;
FEM::assemble(a, A, mesh);
```

```
Poisson::LinearForm L;
Vector b;
FEM::assemble(L, b, mesh);
```
**SIL** 

メ ヨ ト

哇

## The mesh

Iterators:

```
for (CellIterator c(m); !c.end(); ++c)for (VertexIterator v1(c); |v1.end(); ++v1)for (VertexIterator v2(n1); |v2.end(); ++v2)cout << *v2 << endl:
```
Mesh refinement:

```
// Mark cells for refinement
for (CellIterator cell(mesh); !cell.end(); ++cell)
  if ( ... )
    cell->mark();
// Refine mesh
mesh.refine();
                                          - オーバー オーバー エー・エー・エー
                                      4 0 8
```
[FIAT](#page-20-0) [FFC](#page-23-0) [DOLFIN](#page-40-0)

## Linear algebra data structures

Matrices and vectors:

```
Matrix A(M, N);
Vector b(N);
```
Matrix-free (action):

```
class MyMatrix : public VirtualMatrix
{
public:
  void mult(const Vector& x, Vector& y);
  ...
};
```
メタト メミト メミト

## Linear algebra solvers

Simple:

Matrix A; Vector x, b;  $LU::solve(A, x, b);$ 

```
GMRES::solve(A, x, b);
```
Advanced:

```
Matrix A;
Vector x, b;
KrylovSolver krylov(KrylovSolver::bicgstab,
                    Preconditioner::hypre_amg);
krylov.solve(A, x, b);
```
# Solving ODEs

```
class Lorenz : public ODE
{
public:
  void f(const real u[], real t, real y[])
  {
    y[0] = s*(u[1] - u[0]);y[1] = r*u[0] - u[1] - u[0]*u[2];y[2] = u[0]*u[1] - b*u[2];}
  ...
};
Lorenz ode;
ode.solve();
```
# Solving PDEs

```
UnitSquare mesh(16, 16);
Poisson::BilinearForm a;
Poisson::LinearForm L(f);
PDE pde(a, L, mesh, bc);
Function U = pde.solve();
File file(''poisson.pvd'');
file << U;
```
 $2Q$ 

御 ▶ イヨ ▶ イヨ ▶

[FIAT](#page-20-0) [FFC](#page-23-0) [DOLFIN](#page-40-0)

# Pre- and post-processing

Input:

```
File file(''mesh.xml'');
Mesh mesh;
file >> mesh;
```
Output:

```
Function U;
File file(''solution.pvd'');
//File file(''solution.xml'');
//File file(''solution.dx'');
//File file(''solution.m'');
//File file(''solution.res'');
//File file(''solution.tec'');
file << U;
```
# Puffin

- $\blacktriangleright$  Developed by Hoffman/Logg
- $\blacktriangleright$  First released in 2003
- $\triangleright$  A minimal educational version of FEniCS for Octave/MATLAB
- $\triangleright$  Developed as part of the Body and Soul applied mathematics reform project
- $\triangleright$  Supported by a series of computer sessions

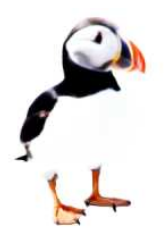

 $2Q$ 

メミメ メミメ

[FFC](#page-23-0) [DOLFIN](#page-40-0)

# Poisson's equation with Puffin

#### Variational problem:

$$
\int_{\Omega} \nabla v \cdot \nabla U \,dx + \int_{\Gamma} \gamma v U \,ds = \int_{\Omega} v f \,dx + \int_{\partial \Omega} v (\gamma g_D - g_N) \,ds
$$

function integral = Poisson(v, U, w, dv, dU, dw, ...) if eq == 1 integral = dv'\*dU\*dx + g(x,d,t)\*v\*U\*ds; else integral = v\*f(x,d,t)\*dx + v\*(g(x,d,t)\*gd(x,d,t) - ... gn(x,d,t))\*ds; end

4 0 F

 $\leftarrow$   $\leftarrow$   $\leftarrow$ 

メミメ メミメ

佳

- $\triangleright$  Developed by Johan Jansson (Chalmers)
- $\blacktriangleright$  First released in 2005
- $\blacktriangleright$  Mechanical simulator
- $\triangleright$  Uses DOLFIN as the computational backend
- $\triangleright$  Simple mass–spring model or full PDE model

- 4 周 8 3 4 周 8

 $\leftarrow$   $\leftarrow$   $\leftarrow$ 

唐

[FIAT](#page-20-0) [FFC](#page-23-0) [DOLFIN](#page-40-0)

# Ko demos (courtesy of Johan Jansson)

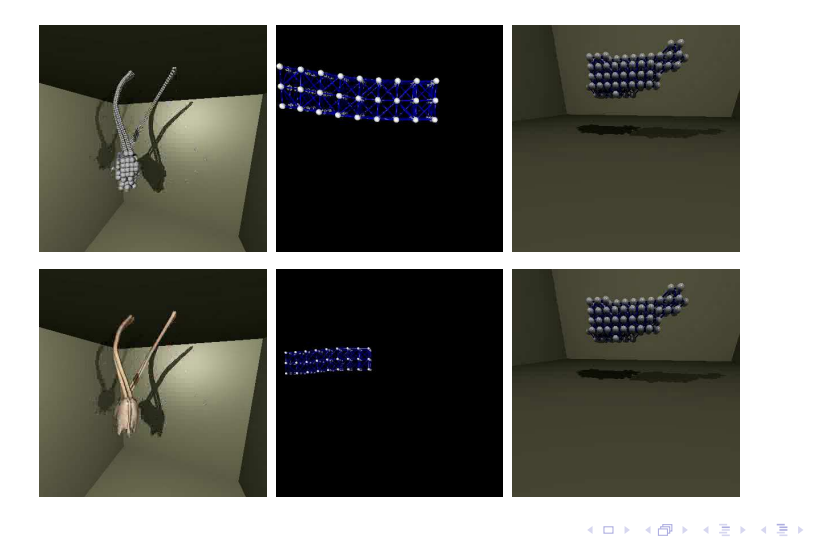

 $\;\;\equiv$ 

 $299$ 

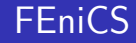

Visit the FEniCS web page:

http://www.fenics.org/

- $\blacktriangleright$  Software
- $\blacktriangleright$  Manuals
- $\blacktriangleright$  Papers
- $\blacktriangleright$  Presentations
- $\blacktriangleright$  Discussion

a mills.

メ御 メメモ メモ メモ

唐

# Upcoming lectures

- 0. Automating the Finite Element Method
- 1. Survey of Current Finite Element Software
- 2. The Finite Element Method
- 3. Automating Basis Functions and Assembly
- 4. Automating and Optimizing the Computation of the Element Tensor
- 5. FEniCS and the Automation of CMM
- 6. FEniCS Demo Session

 $2Q$ 

<span id="page-53-0"></span> $\mathcal{L}$  and  $\mathcal{L}$  and  $\mathcal{L}$  . The set

**ALCOHOL:**